## **Guión de la práctica del capítulo 4: Expresiones y operadores**

1. Dada la igualdad matemática  $x^2 + a$  $y = \frac{2ax}{x^2 + a}$ . Indicar tres expresiones aritméticas distintas en

TurboPascal (incluyendo paréntesis, cambiando tipos de constantes,…) que representen el miembro de la derecha en la instrucción de asignación. Se debe definir, para cada expresión, las variables utilizadas y sus tipos correspondientes. Comprobar con el ordenador, la salida obtenida por pantalla al considerar  $a = 2$  y  $x = 2$  si se utiliza la sentencia writeln(y).

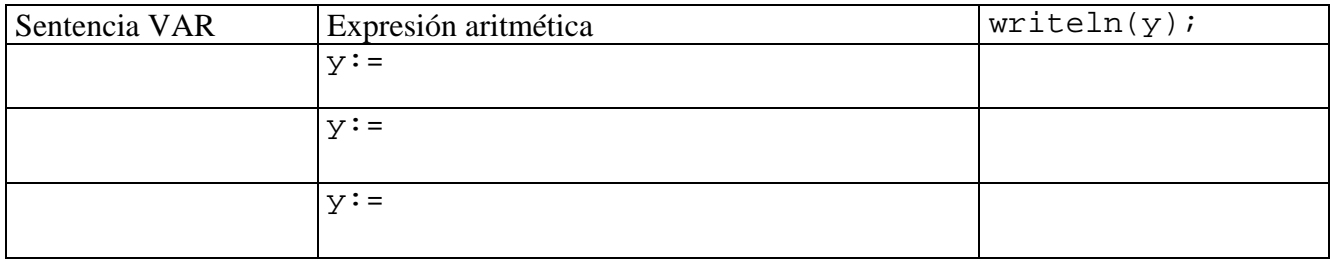

2. Dado un valor entero *x*, tal que  $9999 < x < 32768$ , indicar:

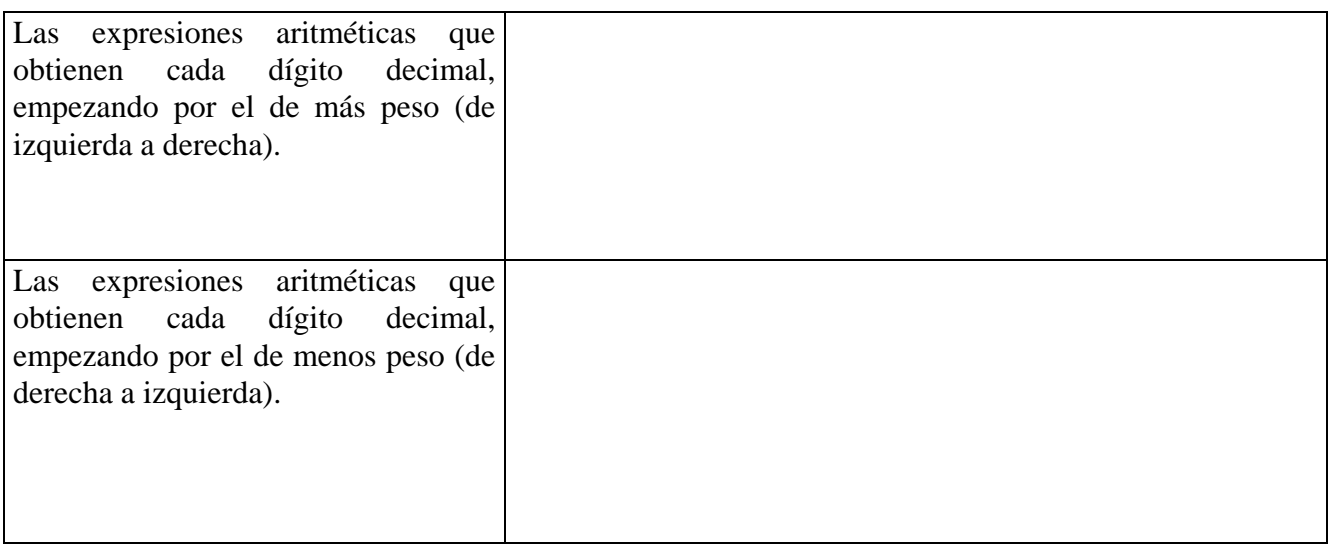

3. Dado un valor entero x, indicar la expresión que obtiene el bit situado en la posición n de su representación binaria en memoria. (Nota: Para calcular  $a^b = e^{b \ln(a)}$ ).

```
Var x : integer; n : byte; bit: 0..1;
Begin 
Writeln('intro el valor entero '); readln(x); 
End.
```
l